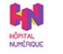

**LE [NUMÉRIQUE](https://autodiag.anap.fr/numerique/) EN SANTÉ**

Faciliter l'usage du numérique au service de la santé

https://autodiag.anap.fr/numerique/publication/678-comprendre-comment-mettre-en-place-et-maintenir-unannuaire-du-personnel-de-l-etablissement

#### Avis d'experts

# **Comprendre comment mettre en place et maintenir un annuaire du personnel de l'établissement**

#### **Cet avis d'expert <sup>a</sup> été rédigé par Hélène SOL.**

La solution est de créer un [annuaire](https://autodiag.anap.fr/numerique/glossaire/popin/1128) central d'établissement numérique partagé par plusieurs directions : [DSI](https://autodiag.anap.fr/numerique/glossaire/popin/1195), [DRH](https://autodiag.anap.fr/numerique/glossaire/popin/1385), DAM, Direction des soins, Communication. La solution employée sera généralement de technologie LDAP.

L'annuaire est alimenté au fil de l'eau à partir de 2 sources :

- 1. Les personnels rémunérés. L'annuaire est provisionné en [automatique](https://autodiag.anap.fr/numerique/glossaire/popin/1233) à partir du logiciel de gestion des ressources humaines, avec les arrivées des agents, les départs, les absences longue durée de l'agent (maternité). L'identifiant unique personnel dans l'annuaire peut être le code matricule de l'agent généré par le logiciel de [GRH](https://autodiag.anap.fr/numerique/glossaire/popin/697), ou un autre identifiant (comme son code d'accès au [SIH](https://autodiag.anap.fr/numerique/glossaire/popin/1358), souvent le début de son adresse mail avant l'@).
- 2. Les agents extérieurs qui ne passent pas en paye. Ils sont introduits dans l'annuaire grâce à un « logiciel de saisie des agents extérieurs » (il peut s'agir d'un développement interne). Ce logiciel de saisie est mis à disposition de la DRH. Un circuit avec la DRH est à prévoir afin de demander et enregistrer la carte d'identité de la [personne](https://autodiag.anap.fr/numerique/glossaire/popin/1670) extérieure, afin de lui attribuer un code dans l'annuaire d'établissement, et de prévoir la fermeture des droits à son départ.

Ce logiciel permettra de créer des matricules spécifiques ; pour être différenciés des codes matricule des agents rémunérés, ils peuvent débuter par "E" ou être attribués dans des plages de numéro réservées. La saisie dans le logiciel alimentera l'annuaire central [AD](https://autodiag.anap.fr/numerique/glossaire/popin/1139) au fil de l'eau.

Cet annuaire contient le matricule de la personne (attribué par le logiciel de paye ou par le « logiciel de saisie des agents extérieurs »), son identifiant d'accès au SIH, son nom-prénom-date de naissance, sa date d'entrée, sa date de [sortie](https://autodiag.anap.fr/numerique/glossaire/popin/1682), son UF/service/pôle d'appartenance, son UF/service/pôle d'affectation, son métier, sa photo, ses numéros de téléphone. Si l'agent appartient à plusieurs [UF](https://autodiag.anap.fr/numerique/glossaire/popin/1370), cela peut être précisé dans l'annuaire en tant qu'UF primaire, secondaire…, comme il peut l'être si l'agent appartient à un pool.

Chaque logiciel du SIH doit être connecté à cet annuaire central d'établissement, ce qui permet :

- D'éviter de tenir les droits à la main dans chacun des logiciels du SIH,
- A l'arrivée de la personne, de pré-créer les droits applicatifs en fonction de son métier,
- A son départ, de fermer les droits.

Cet annuaire central d'établissement est le préalable indispensable à la connexion au SIH par carte sécurisée, et à la mise en place d'un module d'authentification unique [\(SSO](https://autodiag.anap.fr/numerique/glossaire/popin/1346) Single Sign On).

Cet annuaire peut également être alimenté en automatique tous les 6 mois lors de l'arrivée des internes (1<sup>er</sup> mai et 1<sup>er</sup> novembre), avec le fichier des internes en provenance de la faculté de médecine, selon un formalisme à contractualiser.

Cela permet de créer les droits applicatifs des internes en automatique et en masse juste avant leur arrivée, ce qui facilite les démarches administratives et rend plus rapide leur immersion dans le SIH.

Le projet de « mise en place d'un annuaire central d'établissement numérique » doit être mené avec la DAM et la DRH afin de fluidifier le circuit des nouveaux arrivés, voire leur préparer un « kit du nouvel arrivé. »

Au niveau organisationnel, un circuit d'accueil des nouveaux arrivants doit être pensé, avec passage par la DRH pour création du code matricule (soit dans le logiciel de paye, soit dans l'outil de saisie des extérieurs), puis par le bureau des badges pour création de la carte d'établissement ou attribution la carte CPS/CPE.

Cet annuaire central d'établissement pourra permettre également de mettre à jour au fil de l'eau le système d'ouverture de barrières et le système enregistrement des repas, pour ouvrir et fermer les droits.

Enfin, bien évidemment, cet annuaire central d'établissement doit permettre également et obligatoirement de gérer les droits informatiques et la connexion aux applications à travers les équipements se connectant au SIH (PC fixes et portables, terminaux WIFI, tablettes, ordiphones).

Afin de systématiser la connexion des logiciels du SIH à l'annuaire central d'établissement, les cahiers des charges des logiciels et solutions informatiques à acquérir doivent prévoir la connexion à cet annuaire. Exemple d'extrait du cahier des charges [CHU](https://autodiag.anap.fr/numerique/glossaire/popin/1168) de Grenoble :

### **[INTERFACE](https://autodiag.anap.fr/numerique/glossaire/popin/1262) 8 : "Ressources Humaines"**

#### **Type**

- Sortante annuaire central d'établissement **LDAP / AD 2012 R2**

- Entrante Logiciel proposé

#### **Cette interface est obligatoire.**

Le CHU de Grenoble a choisi de centraliser la gestion de ses utilisateurs dans un annuaire central d'entreprise qui sert de référence à la gestion des droits dans tous les nouveaux logiciels. Un connecteur devra être prévu pour un provisionning des comptes via l'IAM choisi par le CHU de Grenoble.

#### **Objectif de cette interface :**

Intégrer dans le logiciel proposé au fil de l'eau les données des utilisateurs de type matricule, mot de passe, nom, prénom, date de naissance, grade, métier, UF d'appartenance, service, pôle via une interface [RH](https://autodiag.anap.fr/numerique/glossaire/popin/4045) de type LDAP ou AD 2012R2.

L'objectif est de synchroniser en automatique l'annuaire central d'établissement avec les droits d'accès des utilisateurs à Logiciel proposé.

L'intégration et la mise à jour dans le logiciel proposé de tous les champs ressources humaines nécessaires à l'établissement des droits d'accès dans le logiciel proposé sont incluses dans la mise en place du logiciel. Aucun droit ne devra être géré manuellement dans le logiciel proposé. Les mises à jour des utilisateurs en provenance de l'annuaire central du CHU de Grenoble viendront écraser les utilisateurs dans le logiciel proposé.

#### **L'interface normalisée à utiliser est LDAP.**

Nota : le CHU de Grenoble pourra fournir sur demande des exemples des données ressources humaines au [fournisseur](https://autodiag.anap.fr/numerique/glossaire/popin/1931) qui garantira leur intégration dans le logiciel proposé et les créations / modifications / suppressions du personnel hospitalier s'y attachant. Les mouvements de personnel hospitalier transmis via l'annuaire central au logiciel proposé devront être répercutés à l'identique et en automatique dans le logiciel proposé.

#### Retrouvez le catalogue des [productions](https://autodiag.anap.fr/numerique/publication/676) des experts HN.

## Ressources associées

#### POINT DUR

Comment mettre en place et maintenir un annuaire du personnel de [l'établissement](https://autodiag.anap.fr/numerique/publication/142) ?

## Glossaire

[annuaire](https://autodiag.anap.fr/numerique/glossaire/popin/1128) [AD](https://autodiag.anap.fr/numerique/glossaire/popin/1139) [CHU](https://autodiag.anap.fr/numerique/glossaire/popin/1168) [DSI](https://autodiag.anap.fr/numerique/glossaire/popin/1195) [DRH](https://autodiag.anap.fr/numerique/glossaire/popin/1385) [fournisseur](https://autodiag.anap.fr/numerique/glossaire/popin/1931)

gestion des [ressources](https://autodiag.anap.fr/numerique/glossaire/popin/1233) [GRH](https://autodiag.anap.fr/numerique/glossaire/popin/697) [INTERFACE](https://autodiag.anap.fr/numerique/glossaire/popin/1262) [personne](https://autodiag.anap.fr/numerique/glossaire/popin/1670) [RH](https://autodiag.anap.fr/numerique/glossaire/popin/4045) [SSO](https://autodiag.anap.fr/numerique/glossaire/popin/1346) [sortie](https://autodiag.anap.fr/numerique/glossaire/popin/1682) [SIH](https://autodiag.anap.fr/numerique/glossaire/popin/1358) [UF](https://autodiag.anap.fr/numerique/glossaire/popin/1370)<sub>1</sub>

**Date de parution : 11/01/2015**